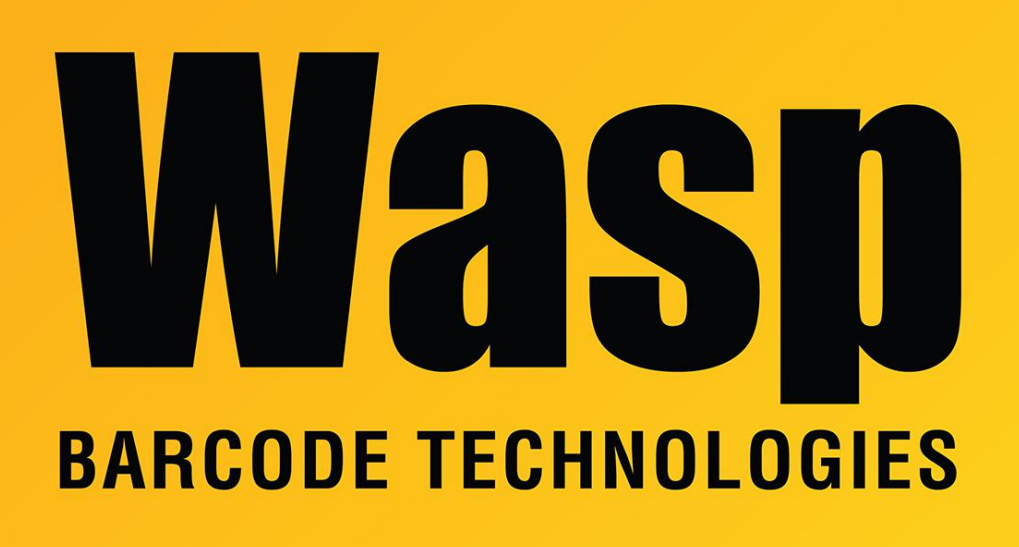

[Portal](https://support.waspbarcode.com/) > [Knowledgebase](https://support.waspbarcode.com/kb) > [Discontinued Products](https://support.waspbarcode.com/kb/discontinued-products) > [InventoryControl](https://support.waspbarcode.com/kb/inventorycontrol) > [Version 7](https://support.waspbarcode.com/kb/version-7-2) > [InventoryControl v7: Creating or Verifying the ODBC Connection for InventoryReader](https://support.waspbarcode.com/kb/articles/inventorycontrol-v7-creating-or-verifying-the-odbc-connection-for-inventoryreader)

## InventoryControl v7: Creating or Verifying the ODBC Connection for InventoryReader

Scott Leonard - 2018-04-09 - in [Version 7](https://support.waspbarcode.com/kb/version-7-2)

The linked document gives information on verifying or creating a new ODBC connection for InventoryReader. This connection will mainly be used for creating your own labels or customizing the labels included in InventoryControl v7.

## <http://dl.waspbarcode.com/kb/ic/v7/ICv7-odbc-settings.pdf>

## Related Pages

- [MobileAsset v7: Creating or Verifying the ODBC Connection for AssetReader](https://support.waspbarcode.com/kb/articles/mobileasset-v7-creating-or-verifying-the-odbc-connection-for-assetreader)
- [Labeler v7: Label linked to ODBC data source gives ERROR 08001 Encryption not](https://support.waspbarcode.com/kb/articles/labeler-v7-label-linked-to-odbc-data-source-gives-error-08001-encryption-not-supported-on-the-) [supported on the client](https://support.waspbarcode.com/kb/articles/labeler-v7-label-linked-to-odbc-data-source-gives-error-08001-encryption-not-supported-on-the-)
- **[SQL Server User Mapping for InventoryControl, MobileAsset, WaspTime](https://support.waspbarcode.com/kb/articles/sql-server-user-mapping-for-inventorycontrol-mobileasset-wasptime)**
- [MobileAsset v6: Creating or Verifying the ODBC Connection for AssetReader](https://support.waspbarcode.com/kb/articles/mobileasset-v6-creating-or-verifying-the-odbc-connection-for-assetreader-2)
- [Creating ODBC connections in 64-bit versions of Windows](https://support.waspbarcode.com/kb/articles/creating-odbc-connections-in-64-bit-versions-of-windows)